# Class 20

2D Arrays

## 2D Arrays

• An array is like a row of boxes

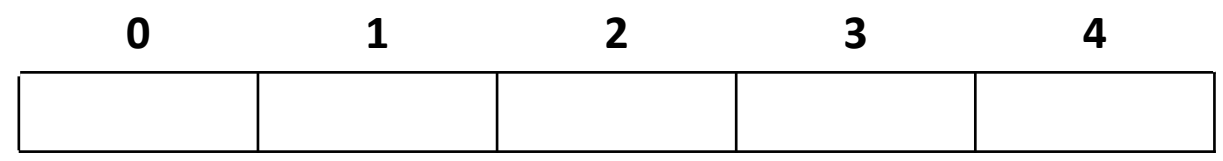

• A 2D array is like rows of boxes stacked on top of each other

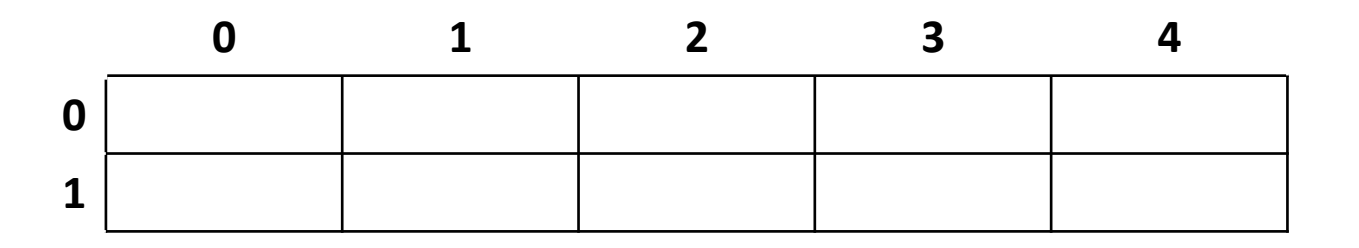

## 2D Arrays

- Think of 2D arrays as an "array of arrays"
- A 2D array can be considered as a table, with rows and columns
- All elements in a 2D array must be of the same type, just as with 1D arrays

#### Notation

- Declaration
	- data\_type array\_name[rows][columns]
- Initialization
	- data\_type array\_name[rows][columns] =  $\{\{\text{initialize row_1}\},\{\text{initialize row_2}\},\}$ ..., {initialize row\_n}}
- Reference an individual array element
	- array\_name[row\_no][col\_no]

#### Process 2D arrays

- For 1D arrays, process elements using loop
- For 2D arrays, process elements using nested loops
- Sometimes we process row by row, sometimes column by column

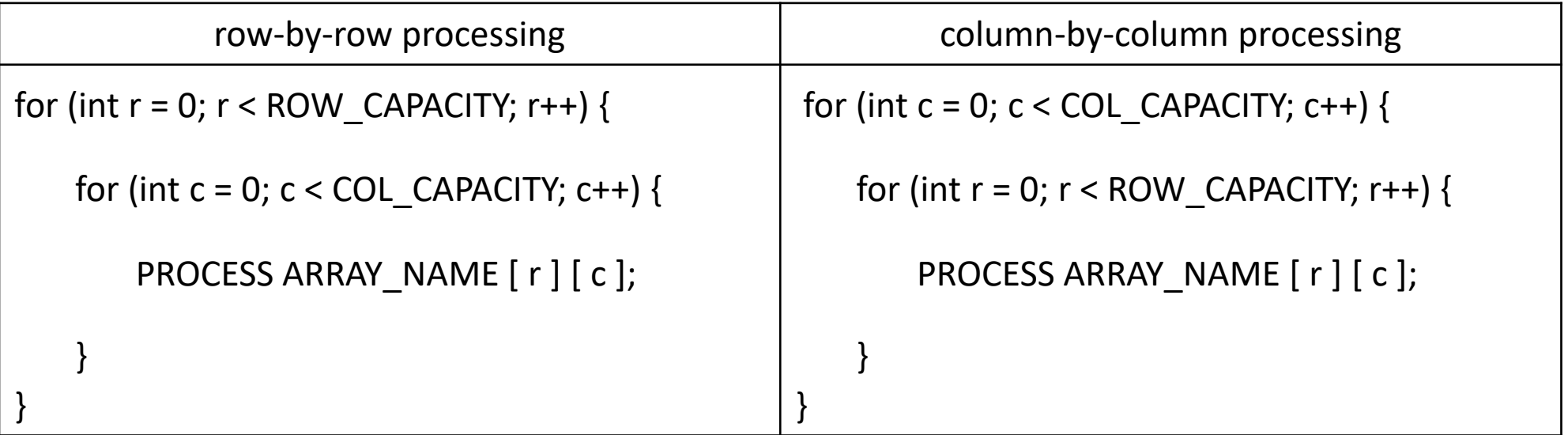

## Example 1

- Declare and initialize 2D array
- Determine which row has the largest sum
- Plan:
	- Declare variables for maxSum and maxRow
	- Initial value for maxSum should be a sum of one of the rows
	- Iterate through 2D array row by row, summing the elements in each row
	- After summing a row, compare that row's sum to maxSum
	- If maxSum < rowSum, update maxSum and maxRow to current sum and row values

## Example 2

- Compute average value stored in each row of a 2D array
- Plan:
	- Declare 1D array called average with same number of boxes as rows in the 2D array
	- Iterate through each row of the 2D array, adding that row's elements into a sum variable
	- After summing the row, divide the sum by the number of elements in the row and store the average for that row in average[r]

## Example 3

- Determine which column of a 2D array has the largest value
- Plan:
	- Declare variables for maxSum and maxCol
	- Initial value for maxSum should be a sum of one of the columns
	- Iterate through 2D array column by column, summing the elements in each column
	- After summing a column, compare that column's sum to maxSum
	- If maxSum < colSum, update maxSum and maxCol to current sum and col values